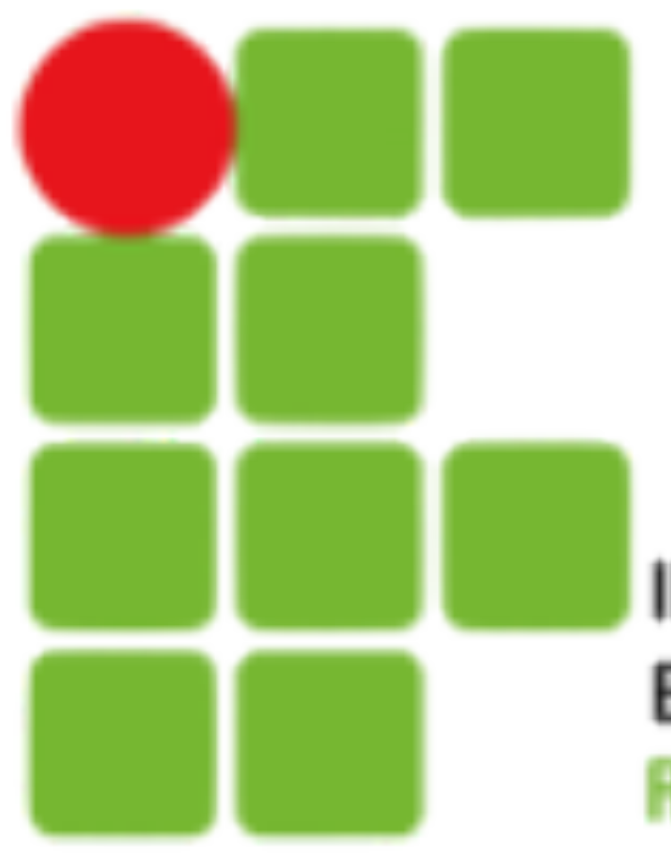

**INSTITUTO FEDERAL DE** EDUCAÇÃO, CIÊNCIA E TECNOLOGIA **RIO GRANDE DO NORTE** 

# Introdução a Sistemas Abertos

Expressões Regulares

## **Curingas**

• Curingas (ou referência global) é um recurso usado para especificar um ou mais arquivos ou diretórios do sistema de uma só vez. Este é um recurso permite que você faça a filtragem do que será listado, copiado,

‣ **\*** - Faz referência a um nome completo/restante de um arquivo/diretório.

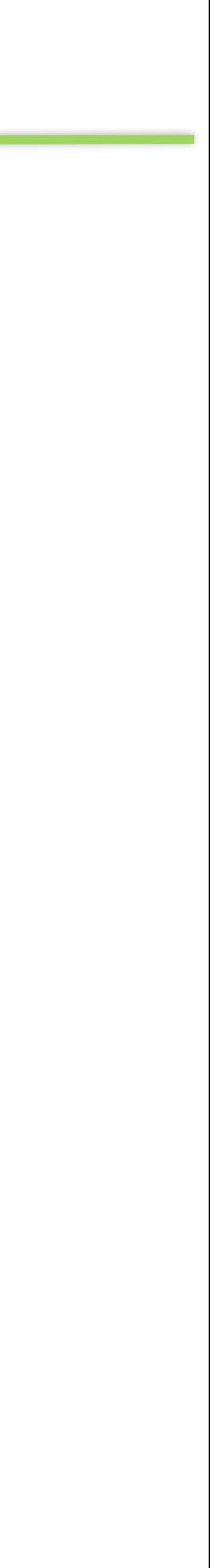

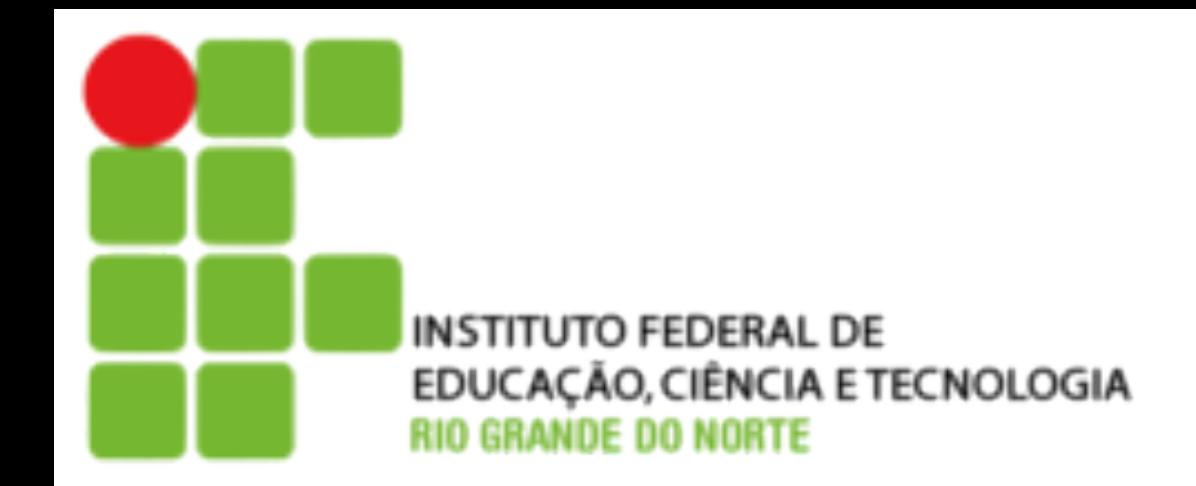

- apagado, etc.
	- - \*ato = pato, rato, grato, Prato, retrato, …
	- ‣ **?** Faz referência a uma letra naquela posição.
		- ?ato = pato, rato, gato, …

2

## **Curingas**

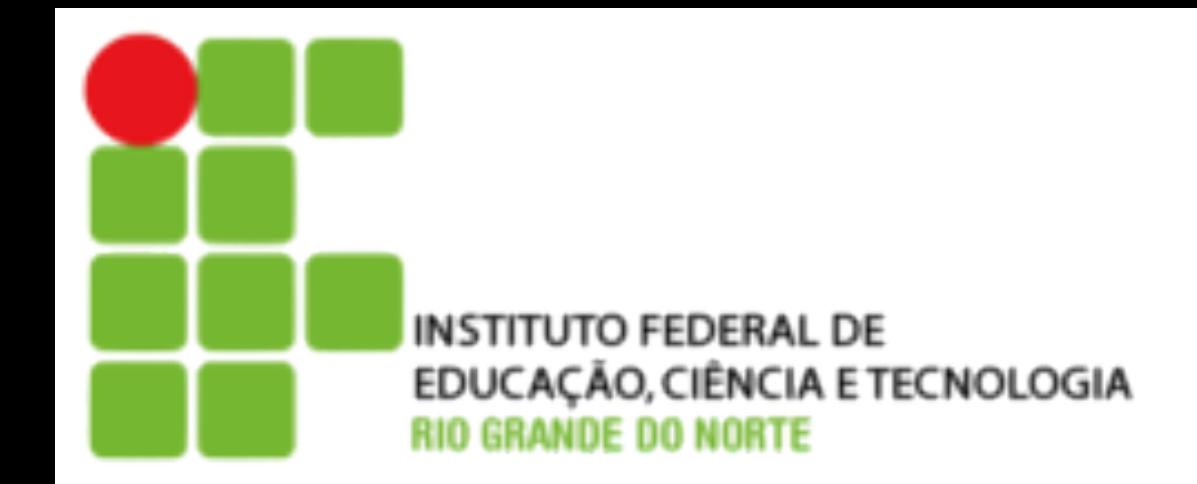

- Lista: **[…]**
	- ‣ Mais específica que o ponto, a lista determina quais caracteres ou símbolos podem ser casados
	- ‣ Só pode ser casado um caracter por vez dentro de cada lista
		- [pgr]ato = prato, gato ou rato
		- $-$  n[aã]o = nao ou não
		- [a-z][0-9] Faz referência a caracteres de a até z seguido de um caracter de 0 até 9.
		- [a,z][1,0] Faz a referência aos caracteres a ou z seguido de um caracter 1 ou 0 naquela posição.
		- [a-z,1,0] Faz referência a intervalo de caracteres de a até z ou 1 ou 0 naquela posição.

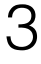

## **Expressões Regulares**

• Uma expressão regular (**Regex**), é uma construção que utiliza pequenas ferramentas, feita para obter uma determinada sequência

• Vários programas e linguagens de programação tem suporte à **Regex**, dentre eles o **grep, egrep, find, sed, awk, lex, perl**, e

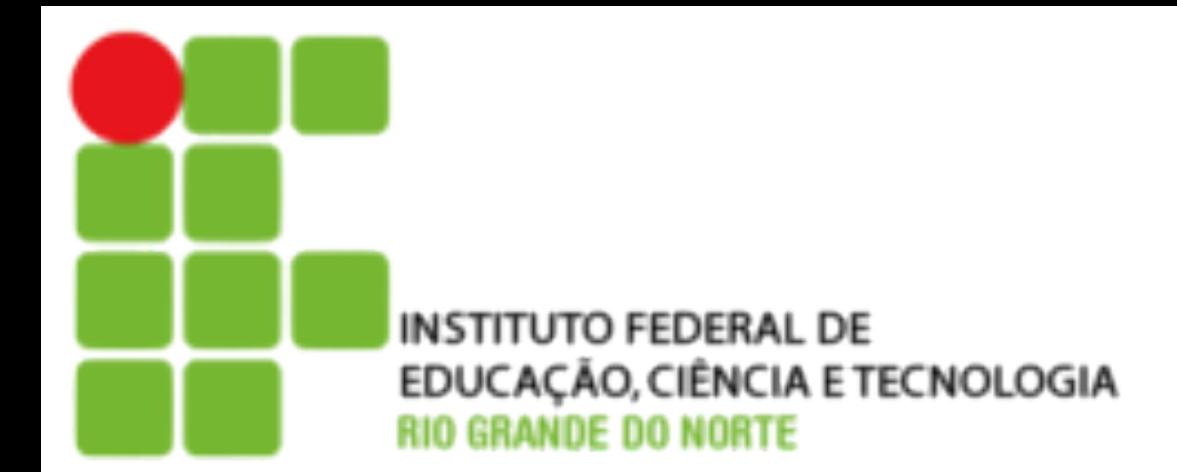

- de caracteres de um texto.
- também alguns editores como o **vim** e **emacs.**

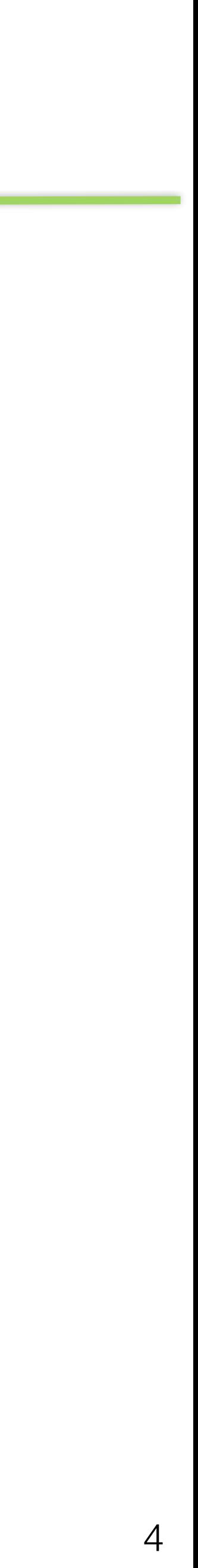

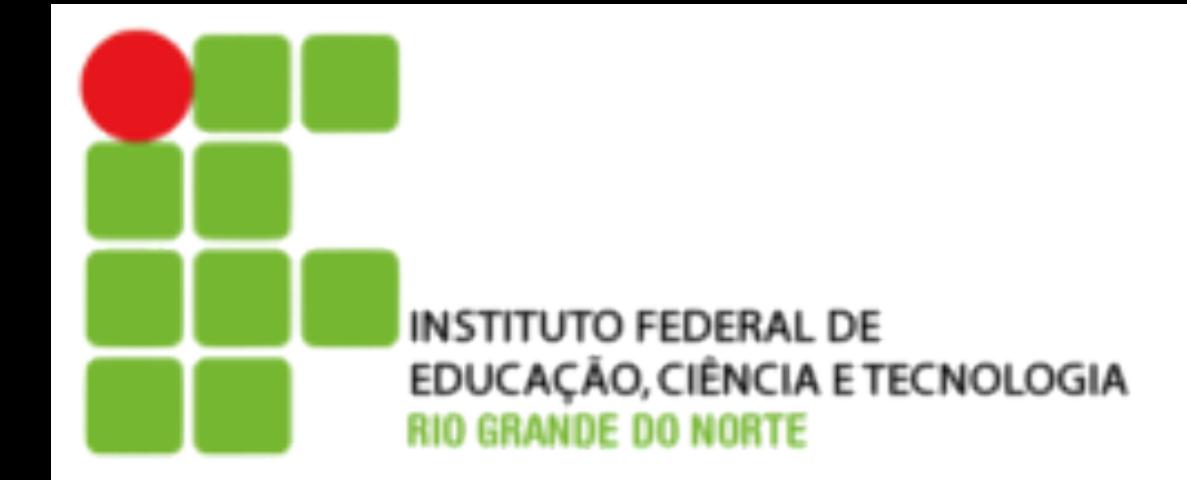

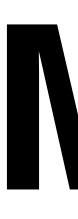

- 
- Circunflexo ^ Representa o inicio de uma linha

## **Metacaracteres**

• Metacaracteres são caracteres com funções específicas, que informam padrões e posições impossíveis de serem especificadas com caracteres normais.

**\$ grep ^root /etc/passwd root:x:0:0:root:/root:/bin/bash**

- Cifrão \$ Representa o fim de uma linha.
	- **\$ grep bash\$ /etc/passwd root:x:0:0:root:/root:/bin/bash mysql:x:27:27:MySQL Server:/var/lib/mysql:/bin/bash carlos:x:500:500:carlos:/home/carlos:/bin/bash ana:x:501:501:Ana Paula Moreira:/home/ana:/bin/bash acs:x:502:502:Antonio Carlos Silva:/home/acs:/bin/bash**

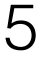

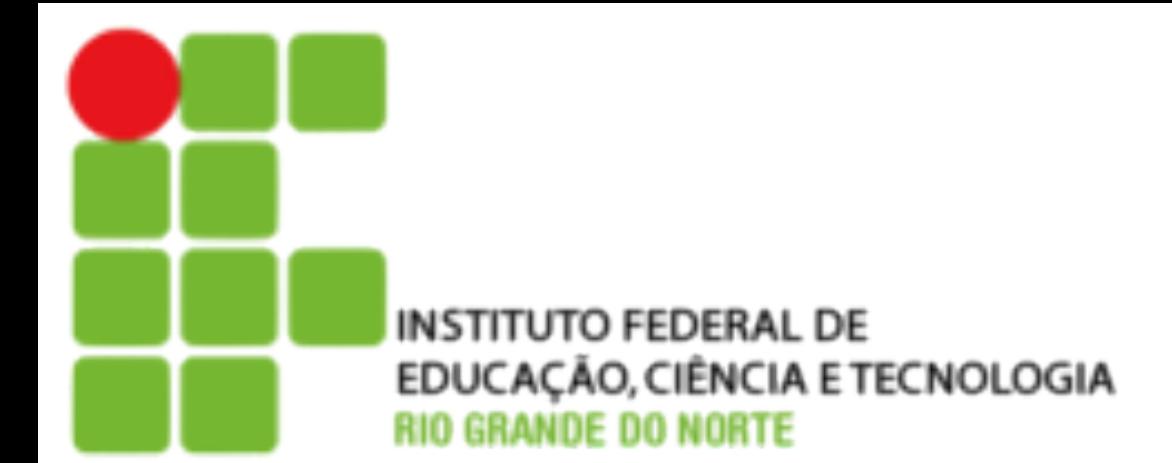

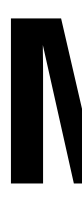

#### • Lista [] - Lista de Caracteres que podem ser casados. **\$ grep '[Cc]arlos' /etc/passwd carlos:x:500:500:carlos:/home/carlos:/bin/bash**

 **acs:x:502:502:Antonio Carlos Silva:/home/acs:/bin/bash**

- Lista negada [^] Qualquer caractere exceto os da lista. **\$ grep '^[^aeiou]' /etc/passwd**
- Ponto . Qualquer caractere na posição. **\$ grep '^...........................\$' /etc/passwd news:x:9:13:news:/etc/news:**

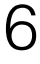

### **Metacaracteres**

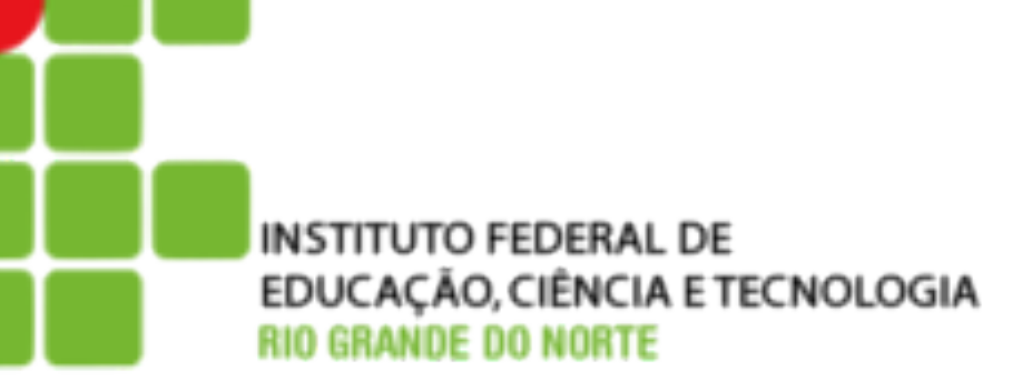

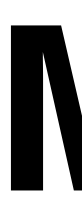

#### • Chaves { } - Indica a quantidade de repetições de um caractere.

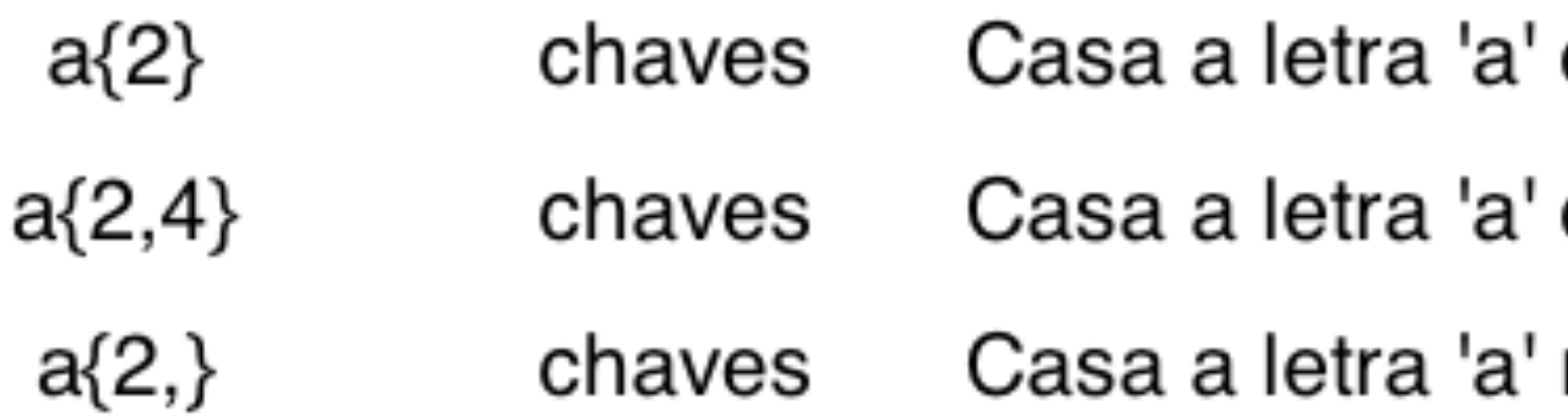

#### **\$ egrep '^.{27}\$' passwd <news:x:9:13:news:/etc/news:>**

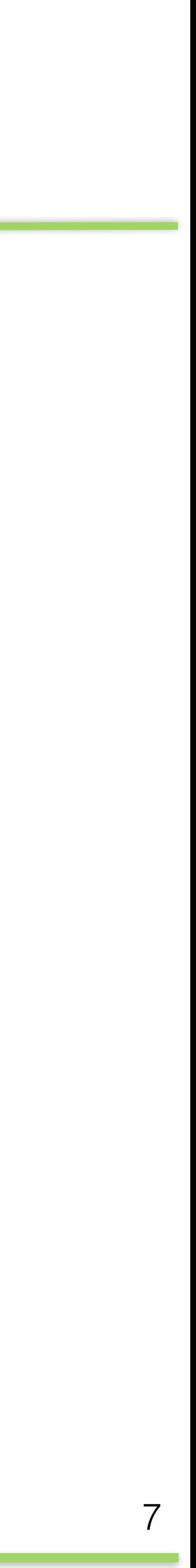

### **Metacaracteres**

duas vezes

de duas a quatro vezes

no mínimo duas vezes

• Outros metacaracteres que podem ser usados são o asterisco, o mais e a interrogação (\* + ?). Eles definem quantidades e funcionam como as chaves, porém com uma sintaxe mais prática:

#### Descrição

de aparecer ou não (opcional)?

ode aparecer em qualquer quantidade

)eve aparecer no mínimo uma vez

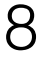

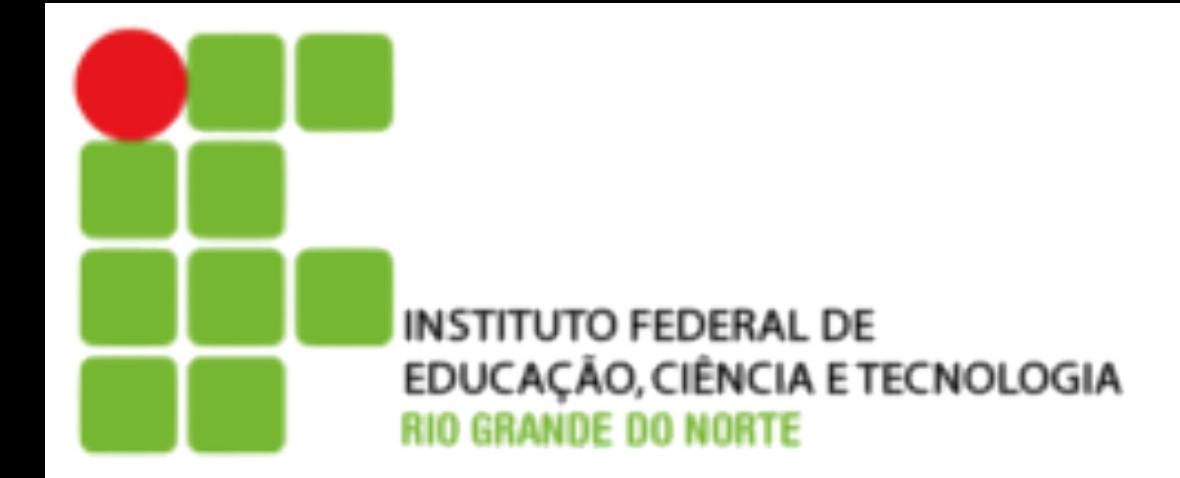

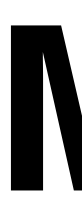

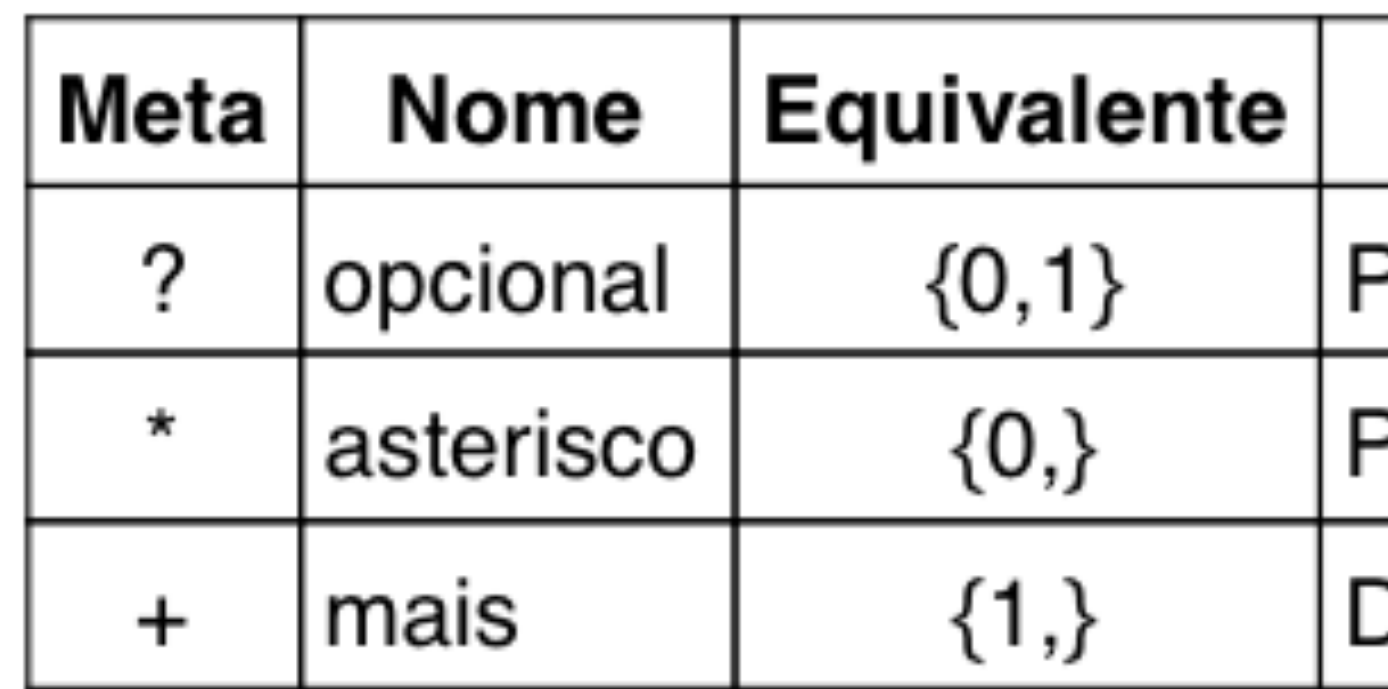

## **Metacaracteres**

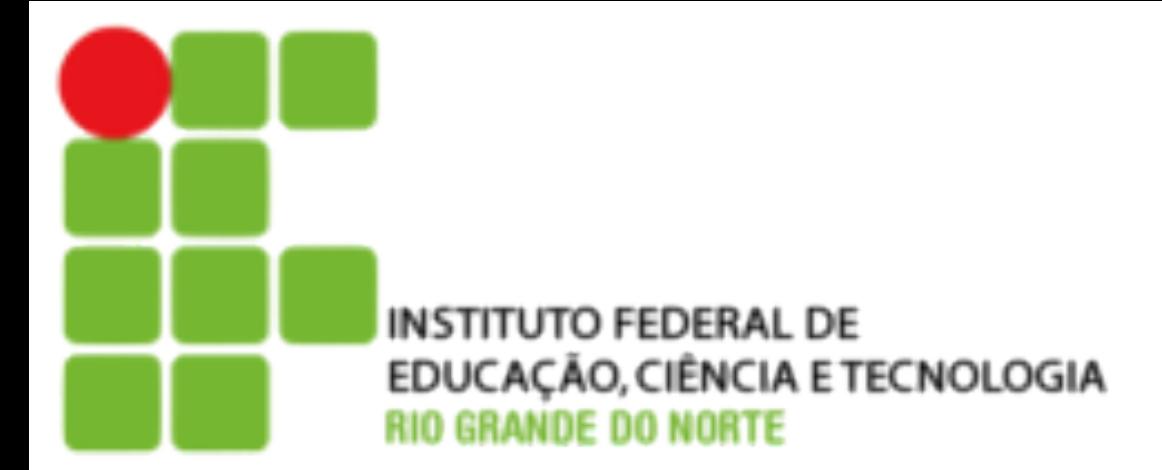

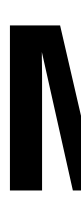

- outra, deve−se usar o pipe "|" e delimitar as opções com os parênteses "()":
	- **\$ egrep '^(ana|carlos|acs):' /etc/passwd carlos:x:500:500:carlos:/home/carlos:/bin/bash**

 **ana:x:501:501:Ana Paula Moreira:/home/ana:/bin/bash acs:x:502:502:Antonio Carlos Silva:/home/acs:/bin/bash**

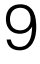

### **Metacaracteres**

• Ou | - Para fazer o OR lógico, onde se procura por uma coisa ou

## **Exercícios**

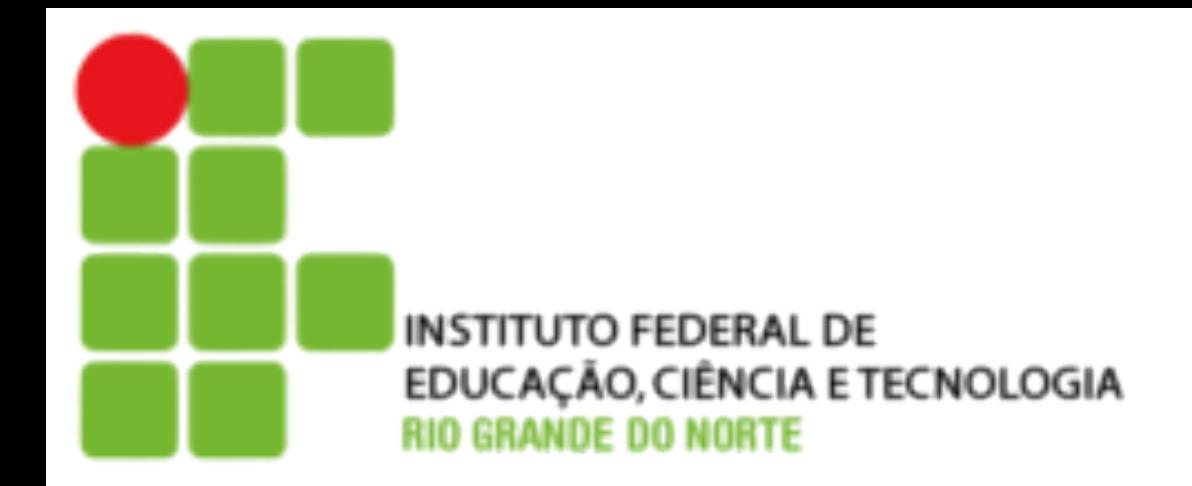

- Criar expressões regulares para encontrar:
	- data
	- horário
	- número IP
	- endereço de e−mail
	- dados que estão entre <tags></tags>
	- número de telefone, RG, CPF, cartão de crédito

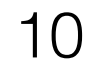